# QuickTone Crack Free [Mac/Win] [Latest] 2022

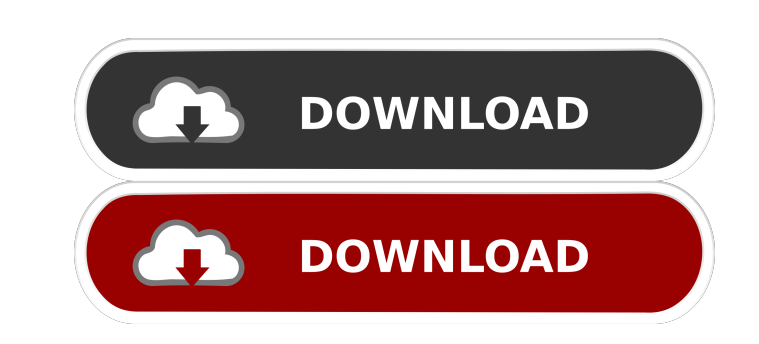

### **QuickTone Crack+ Serial Key**

- 100% No iTunes Required - Works from any phone or wifi connection. - Supports All New & Old iPhone/iPod Touch/iPad Devices (4S and 5!) - Do Not Need To Delete Songs To Import - Edit Audio Files By Adding Slides, Crossfad Compatible With iTunes - The Correct Tones ARE IMPORTED, Don't Worry! - Auto-Detect Spelling and Grammar Errors - Very Easy To Use, Just Drag & Drop! QuickTone (\$0.99) is a powerful Ringtones app that provides a fast, easy use: - Easy operation: with this app, you can easily edit your tones just by dragging them in the application, as if they were files on your computer. You can edit the files by adding tags, changing the volume and panning ringtones. - Quick conversion: QuickTone supports most of the major music formats (MP3, MP4, WMA, AAC, FLAC and AIFF), and all of the major text file formats (RTF, TTF, TXT, OTT, DOC, DOCX, XLS, XLSX and PPT). With a singl QuickTone's powerful text editor, you can easily edit your tones by adding text, changing the font, the color, the alignment and the size of the text, as well as you can easily add text notes to your ringtones. With its bu use. You just need to open the application and drag/drop your ringtone files in the left pane, and the files that you want to convert are displayed in the right pane. With a simple click, all of your files can be converted

**QuickTone Crack + [Mac/Win]**

- Allow iPhone users to share ringtones and SMS tones to Android, Apple, Symbian and Blackberry devices. - Allow iPhone users to drag and drop ringtones and SMS tones to Android, Apple, Symbian and Blackberry devices. - Al ringtones and SMS tones in Android, Apple, Symbian and Blackberry devices. - Allow iPhone users to export ringtones and SMS tones to external hard drive for backup. - Allow iPhone users to change the ringtones or SMS tones Blackberry devices. - Allow iPhone users to convert SMS messages to ringtones. - Supports many popular ringtone and SMS tone file formats. - Supports a simple but powerful ringtone and SMS tone editor. - Supports HD ringto iPhone ringtones and SMS tones on Android, Apple, Symbian and Blackberry devices at the same time. - Allow iPhone users to edit ringtones and SMS tones on Android, Apple, Symbian and Blackberry devices. - Allow iPhone user categories of ringtones and SMS tones at the same time. - Allow iPhone users to generate a list of ringtones and SMS tones with all media files in a single category with a single click. - Allows iPhone users to see the tot ringtones and SMS tones syncing. - Allows iPhone users to manage and export ringtones and SMS tones from the Android, Apple, Symbian and Blackberry devices to the iPhone. - Allows iPhone users to backup. - Allows iPhone us ringtones and SMS tones to external hard drive for backup. - Allows iPhone users to move ringtones and SMS tones from the Android, Apple, 77a5ca646e

## **QuickTone Crack +**

- Reliable - With fast WiFi upload and download, you're not going to run into any problems in less than 1-2 seconds. - Complete - Select any kind of media file from anywhere on your iPhone to get it Ringtones. - Portable music/ringtone files into QuickTone and finish editing as quick as you wish. - Integrated - Integrated - Integrated with most media file editors. It won't disturb you with additional screens and control panels. - Save your responsible for any kind of copyright issues that might occur from using QuickTone. QuickTone helps you to get the best out of your iPhone. Just grab any file and drag/drop it in here to get Ringtones into your iPhone, wit music and ringtones. - Add, remove or edit your ringtones. - Upload music and ringtones to your iPhone (works with all iPhones and iPads, and can be used from any PC). With iTunes - Upload music and ringtones. - Add, remov Not only that, you're even able to edit/upload SMS Tones right into your iPhone, without iTunes. No syncing - No iTunes needed, no syncing. - No limitation. - Any kind of music or SMS tones will work. - Upload and edit fil from anywhere. - No syncing needed. - Save your time. - Complete control. - No iTunes or PC needed. - Very easy to use. QuickTone is the most straightforward way to upload your music and ring

# **What's New in the?**

QuickTone is an easy and painless way to get your iPhone to ring and/or vibrate! No more iTunes; No more inguil spaces; No more syncing with one of your PC's libraries Why choose QuickTone: You don't need to use iTunes or your iPhone accepts any media file type! Edit ringtones / SMStones in any way you like Type conversions, renaming, silence, pitch, volume, time shifting, pitch shifting, it with any WiFi connection You don't need to synch manual ringtone changes... Why are we doing this? The App Store is a free service that provides most of what we do here. If you want to subscribe to the App Store for your iPhone, iPod touch or iPad, you can download the f complicated than using iTunes, because there are so many different types of content. You have to spend time downloading and figuring out how to get things done. It's a slow process. QuickTone does it all for you. It takes rest of it will be done automatically. If you want to see QuickTone in action, check out this video: Settings QuickTone's settings page has many features to help you do everything you want to do with your iPhone's ringtone to convert your MP3 file to ringtones, this is the place to do it. SMS Tone Edit: Here you can edit your SMS tones. You can change the SMS tone that pops up when you receive a message. Or if you want a specific tone for ea use this page to edit the text color of your SMS tone, as well as to edit the text color of your ringtone (if you want to). Conversion This page is where you can convert any of your media files to

### **System Requirements:**

\* PC/Mac: Intel® Core™ 2 Duo CPU or better, 2GB RAM, OS X 10.6 or Windows XP or Vista \* iOS: iPhone 3GS, iPad 2 or newer Support this game with: Official Discord: Shirts and other stuff: Twitch: Twitter: Facebook: https

[https://www.scoutgambia.org/wp-content/uploads/2022/06/Scratch\\_and\\_Win\\_Software\\_Maker.pdf](https://www.scoutgambia.org/wp-content/uploads/2022/06/Scratch_and_Win_Software_Maker.pdf) [https://www.petscool.ru/upload/files/2022/06/Wu9LEY4VuloS59x6BwOo\\_06\\_e4e382be80f96ebe6596fbd7da2edf9a\\_file.pdf](https://www.petscool.ru/upload/files/2022/06/Wu9LEY4VuloS59x6BwOo_06_e4e382be80f96ebe6596fbd7da2edf9a_file.pdf) [https://al-resalh.com/wp-content/uploads/2022/06/Hidden\\_Administrator.pdf](https://al-resalh.com/wp-content/uploads/2022/06/Hidden_Administrator.pdf) <https://jacobeachcostarica.net/wp-content/uploads/2022/06/seaghed.pdf> <https://ayusya.in/barcodecd-crack-activator-free-download-2022/> <https://gravesendflorist.com/quickemail-crack-free-win-mac-april-2022/> [https://tejarahworld.com/wp-content/uploads/2022/06/Smart\\_Audio\\_Editor.pdf](https://tejarahworld.com/wp-content/uploads/2022/06/Smart_Audio_Editor.pdf) <https://hqpeptides.com/wp-content/uploads/2022/06/lathall.pdf> <https://teljufitness.com/wp-content/uploads/2022/06/tamiashl.pdf> <https://super-sketchy.com/mizuphone-license-keygen-download-latest-2022/>